# brennpunkt

# **DIE BÜRGERKARTE**

**Von öffentlicher Seite wird immer mehr in Richtung E-Government unternommen, hier soll euch eine Säule davon, nämlich die Bürgerkarte, näher gebracht werden.**

Text: Michael Gissing mgissing@htu.tugraz.at, Basisgruppe Telematik

## **INFOBOX**

Frau Tretter-Dragovic michaela.tretter@iaik.tugraz.at Mo, Di, Do, Fr: 9 - 11 Uhr Inffeldgasse 16a - 2. Stock Raum IF020S6

Bürgerkarte auf eCard \*) Sicher \*) keine Gebühr \*) viele Services online

http://www.buergerkarte.at http://www.help.gv.at httpi/www.iaik.tugraz.at http://egov.graz.gv.at/show/index.do http://www.chipkarte.at

de das Signaturgesetz verabvon elektronische Signaturen als Äquivalent zur händischen Unterschrift regelt. Seit dem ist einige Zeit vergangen und die meisten von uns werden ihre Verträge, Anträge und Ähn-Die Bürgerkarte an sich ist liches immer noch handschriftlich unterzeichnen.

#### Wozu also die Bürgerkarte?

Vielen von uns ist gar nicht bewusst, dass wir im Internet ständig Verträge unterzeichnen, meistens unbewusst, zum Beispiel wenn man die Nutzungsbedingungen von StudiVZ akzeptiert. Unbewusst hat sich ein Teil unserer alltäglichen Geschäfte ins Internet verlagert. Es ist nur natürlich, dass nun die öffentliche Verwaltung nachzieht und immer mehr Services auch online anbietet.

#### Was kann ich machen?

Die Zahl der Anwendungen wird ständig erweitert. Für mich haben sich bis jetzt vor allem die Dienste des Finanzamtes und der Sozialversicherung als nützlich erwiesen. Erklärung zur Arbeitnehmerveranlagung (vulgo Steuerausgleich) sehr bequem online einreichen.

Auf FinanzOnline kann man sich auch ohne Bürgerkarte anmelden. Der Vorteil der Bürgerkarte liegt darin, dass man sich für die verschiedenen Services keine Zugangsdaten merken muss, außerdem stehen einige Funktionen nur Bürgerkartenbenutzern zur Verfügung.

Deshalb ist eine andere Anwendung der Bürgerkarte nur als Spielerei zu bewerten: Die Anmeldung im TUGonline. Da sich jeder von uns oft im TUGonline anmelden muss, ist man auf jeden Fall schneller mit Benutzername und Passwort als mit der Bürgerkarte,

Bereits im Jahr 1999 wur-im Extremfall kann diese Proschiedet, das die Anwendung nute lang dauern und erfordert zedur nämlich bis zu einer Mimehrere Mausklicks und Benutzereingaben.

#### Wie?

nur die Beschreibung für ein System, sie ist nicht "eine bestimmte Karte". In Österreich sind mehrere geeignete Smartcards (das sind Karten mit eingebautem Chip) im Umlauf, wie zum Beispiel Bankomatkarten. Auf dem Chip dieser Karten werden die Signaturdaten gespeichert und die Karte wird zur "Bürgerkarte".

Seit ersten Jänner dieses Jahres bietet sich die e-Card optimal als Basis für die Bürgerkarte an. Seit diesem Tag steht nämlich allen e-Card Inhabern ein qualifiziertes Zertifikat zur Verfügung. Dieses war davor kostenpflichtigen Angeboten, zum Beispiel der Bankomatkarte, vorbehalten. Seit heuer hat der Hauptverband der Sozialversicherungen einen Vertrag mit "a-trust" (das ist die Firma, die die Zertifikate ausstellt) bei dem die Gebühr für das Zertifikat mit der Jahresgebühr für die e-Card abgedeckt ist.

Man kann zum Beispiel seine Damit ist es jetzt zum Beispiel auch möglich, sich mit der Bürgerkarte auf Basis der e-Card in die Onlinebankingsysteme einiger Banken einzuloggen.

> Ob deine Bank das Einloggen per Bürgerkarte unterstützt, erfährst du bei deinem Betreuer in deiner Bank.

#### Aktivieren

Um die e-Card als Bürgerkarte nutzen zu können, muss sie aktiviert werden. Dabei werden zwei Verfahren angeboten. Als erste Möglichkeit kann man sich einen RSa-Brief zusenden lassen, in dem ein Aktivierungscode enthalten ist, womit man am System seine Identität bestätigen kann. Die zweite Möglichkeit ist, dass man sich

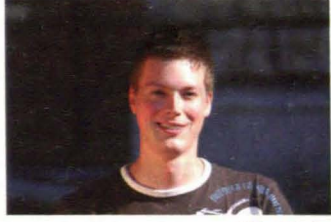

Michael Gissing

die Bürgerkarte direkt bei einer Registrierungsstelle freischalten lässt. Wir sind auf der TU in der glücklichen Lage, eine solche Registrierungsstelle am "Institut für Angewandte Informationsverarbeitung und Kommunikationstechnologie" (IAlK) zu haben. Nach Terminvereinbarung per Mail ist die Aktivierung eine Sache von einigen Minuten (siehe lnfobox). Mitzubringen ist nur die e-Card und ein gültiger amtlicher Lichtbildausweis (Führerschein, Reisepass, Personalausweis).

#### Verwenden

Um die Bürgerkarte an seinem Rechner verwenden zu können, braucht man noch einen Kartenleser und eine entsprechende Software, im Fachjargon "Bürgerkartenumgebung" (BKU) genannt.

Als Kartenleser empfiehlt sich ein Gerät mit eingebauter Tastatur, da bei diesen die PIN direkt am Gerät eingegeben wird und von eventuell am PC vorhandener Schadsoftware nicht erfasst werden kann. Für die Anschaffung des Kartenleser sollten ungefähr 30 Euro eingerechnet werden. Die Bürgerkartenumgebung kann man kostenlos herunterladen, für sie hat die Republik Österreich eine Generallizenz erworben.

## Auch wir verwenden sie!

Vielleicht ist es einigen von euch schon aufgefallen, die Protokolle der Basisgruppe Telematik werden seit Anfang Jänner als digital signierte PDFs auf der Homepage www.telematik.edu veröffentlicht.